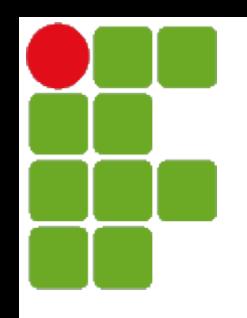

Instituto Federal de Santa Catarina

#### Curso superior de tecnologia em sistemas de telecomunicação

Comunicações móveis 2

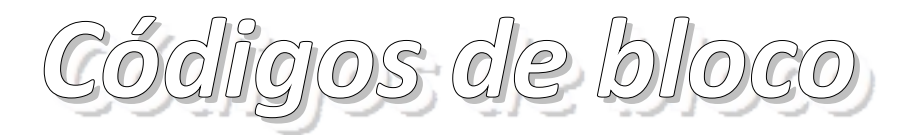

Prof. Diego da Silva de Medeiros

São José, maio de 2012

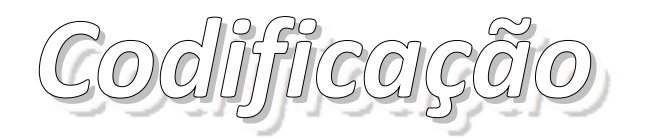

- Modificação dos dados a serem transmitidos, apropriando-os à aplicação
- Codificação de fonte
	- Redução de redundância nos sinais transmitidos, com ou sem perdas
	- $\bullet$  Ex:

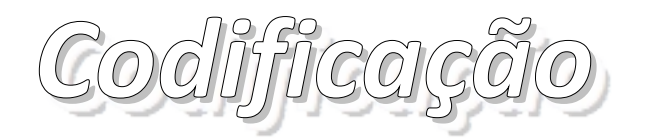

- Modificação dos dados a serem transmitidos, apropriando-os à aplicação
- Codificação de fonte
	- Redução de redundância nos sinais transmitidos, com ou sem perdas
	- $\bullet$  Ex:
		- Padrão JPEG (com e sem perdas)
		- Geração do alfabeto baseado na frequência de ocorrência dos símbolos:

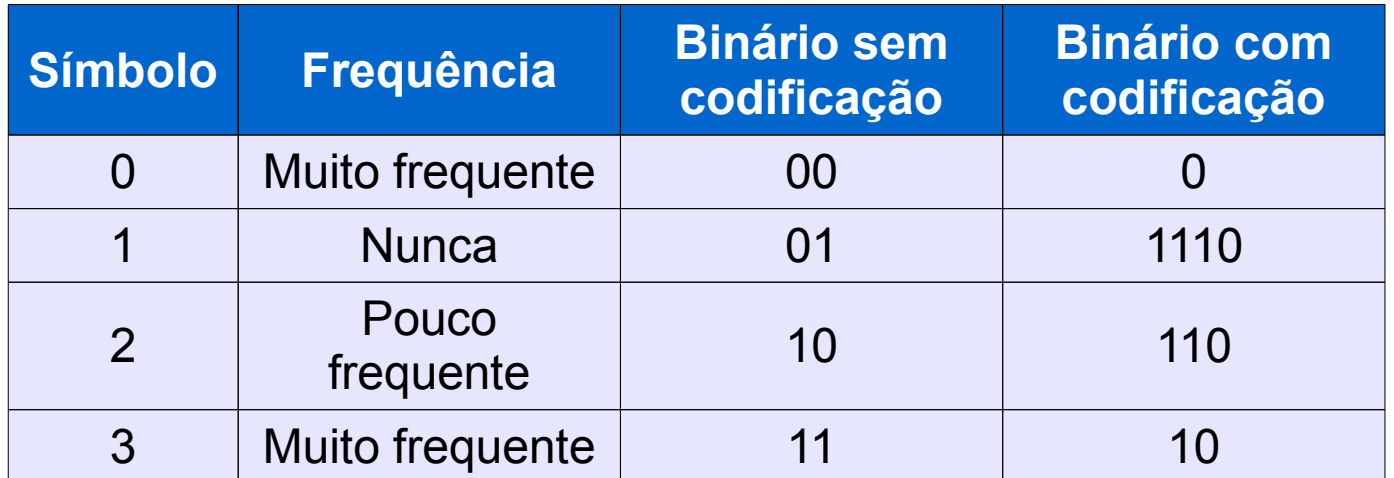

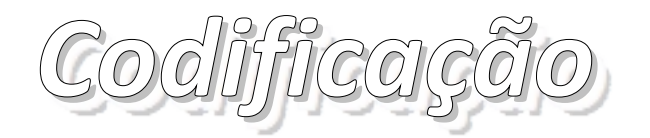

- Codificação de canal
	- Inclusão de redundância controlada na informação
	- · Detecção/correção de erros na transmissão
	- Ex:

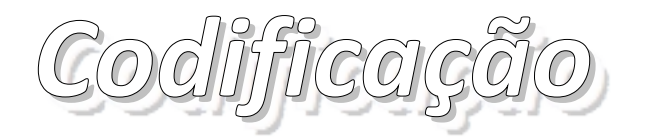

- Codificação de canal
	- Inclusão de redundância controlada na informação
	- Detecção/correção de erros na transmissão
	- $\bullet$  Ex:
		- Paridade
		- CRC Cyclic Redundancy Check
		- Códigos de bloco
		- Códigos convolucionais
		- Códigos Turbo
		- Códigos LDPC

● ...

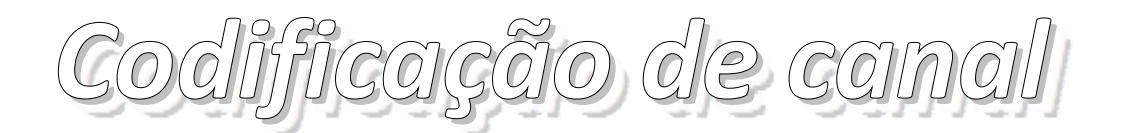

- Inclusão de redundância controlada para auxiliar a detecção/correção de erros
- Reduz eficiência espectral, mas melhora a performance de BER
- Ex: bits de paridade

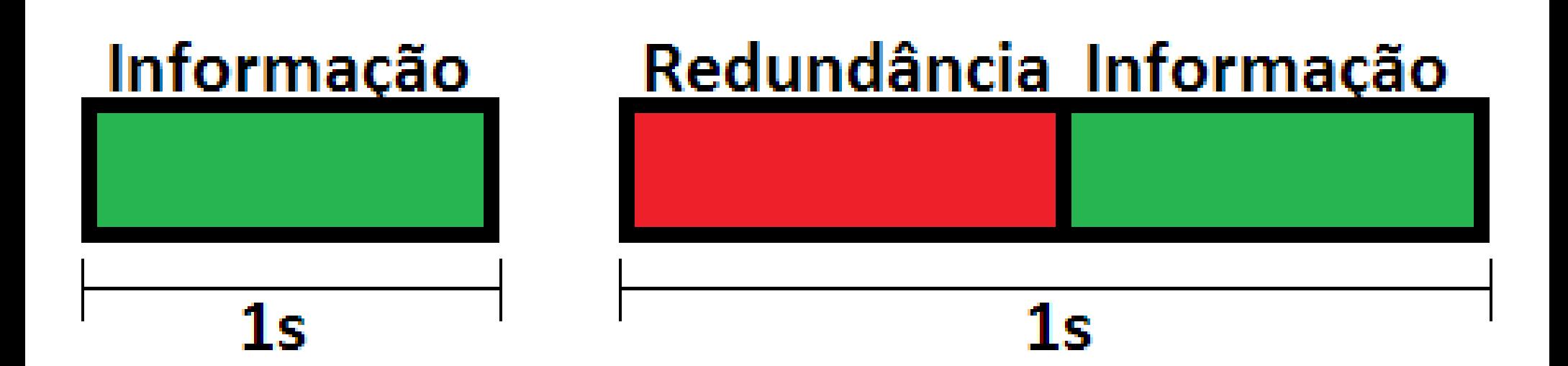

# *Códigos de bloco*

- Conseguem **corrigir** um número determinado de erros sem retransmissão
- Bits de redundância são adicionados à blocos da mensagem para produzir **palavras-código**
- Referenciado como código (n,k), onde
	- n = número de bits da palavra codificada
	- k  $=$  número de bits do bloco de informação (2<sup>k</sup> palavras-código)
	- $n k$  = número de bits de redundância adicionados na codificação
	- $\cdot$  Rc = k/n = Taxa de código

### *Códigos de bloco - Propriedades*

- Distância do código
	- Número de elementos diferentes entre duas palavras código

$$
d(c_i, c_j) = \sum_{l=1}^{n} c_{i,l} \circ c_{j,l}
$$

 $=$  )

$$
\left.\begin{array}{c} \mathbf{10100} \\ \mathbf{11110} \end{array}\right\rangle \text{ Distância}
$$

- Distância mínima de Hamming
	- Menor distância dentro do código

$$
d_{\min} = min \left[ d \left( c_i, c_j \right) \right]
$$

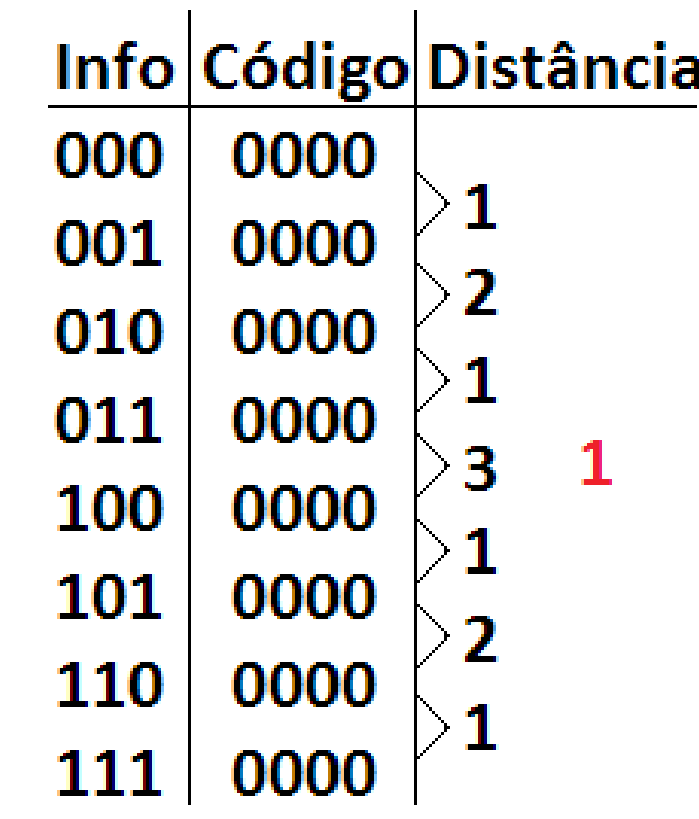

#### *Códigos de bloco - Propriedades*

- Peso de um código
	- Número de coordenadas não nulas da palavra-código
	- Em transmissões binárias, o peso do código é o número de bits 1 da palavra-código

$$
W(c_i) = \sum_{l=1}^{n} c_{i,l}
$$

• Capacidade de detecção de erros de um código

$$
t_d = d_{min} - 1
$$

• Capacidade de correção de erros de um código

$$
t_c = \left| \frac{d_{min} - 1}{2} \right|
$$

#### *Códigos de bloco - Propriedades*

- Linearidade
	- Um código é linear se o código a seguir é uma palavra-código do conjunto

 $C = \alpha_1 c_i + \alpha_2 c_j$ 

onde α1 e α2 são dois elementos selecionados dentro do alfabeto e ci e

cj são duas palavras código

- O Código também precisa possuir a palavra-código de tudo zero
- Padrão de erros
	- Diferença entre o código transmitido e o recebido
	- Tem o mesmo comprimento que uma palavra-código

#### *Linearidade - Exemplo*

• Verificar se os seguintes códigos são lineares

$$
A = \begin{bmatrix} 0 & 0 & 0 \\ 0 & 0 & 0 \\ 0 & 0 &
$$

#### *Linearidade - Exemplo*

• Verificar se os seguintes códigos são lineares

$$
A = \begin{bmatrix} 0 & 0 & 0 \\ 0 & 0 & 0 \\ 0 & 0 &
$$

- Não lineares:
	- $C \rightarrow$  Soma de dois elementos não resulta em nenhum outro do conjunto
	- $D \rightarrow N$ ão há a palavra-código de tudo zero

*Códigos de bloco - Representação matricial*

- Quando *k* é grande, a codificação através de tabelas se torna pouco prática
- · Dá-se então através da operação genérica

$$
c_i = m_i G
$$

onde

$$
c_i = [c_{i0} \ c_{i1} \cdots c_{i(n-1)}]
$$
  
\n
$$
m_i = [m_{i0} \ m_{i1} \cdots m_{i(k-1)}]
$$
  
\n
$$
G = \begin{bmatrix} g_{00} & g_{01} & \cdots & g_{0(n-1)} \\ g_{00} & g_{01} & \cdots & g_{0(n-1)} \\ \vdots & \vdots & \ddots & \vdots \\ g_{(k-1)0} & g_{(k-1)1} & \cdots & g_{(k-1)(n-1)} \end{bmatrix}
$$
  
\n
$$
= \begin{bmatrix} g_0 \\ g_1 \\ g_2 \\ \vdots \\ g_{(k-1)} \end{bmatrix}
$$
  
\n
$$
= \begin{bmatrix} g_1 \\ g_2 \\ \vdots \\ g_{(k-1)} \end{bmatrix}
$$
  
\n
$$
= \begin{bmatrix} g_1 \\ g_2 \\ \vdots \\ g_{(k-1)} \end{bmatrix}
$$
  
\n
$$
= \begin{bmatrix} g_2 \\ g_3 \\ \vdots \\ g_{(k-1)} \end{bmatrix}
$$

*Códigos de bloco - Representação matricial*

● Exemplo: verificar se a matriz **G** a seguir é a matriz geradora do código a seguir

$$
\boldsymbol{G} = \begin{bmatrix} 1 & 0 & 0 & 1 \\ 0 & 1 & 0 & 1 \\ 0 & 0 & 1 & 1 \end{bmatrix}
$$

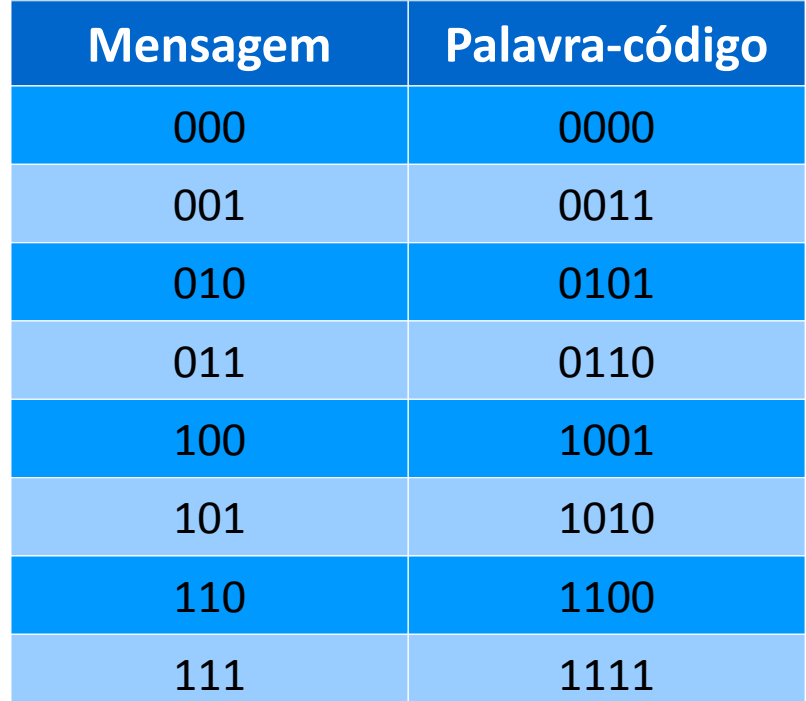

- Forma obtida através de adições e/ou permutações de linhas da matriz original
- Forma sistemática consiste em uma das abaixo

| $G = [I_k \ P]$                                                                              | $P$                                                                                                    | $p_0$        | $p_{01}$     | $p_{01}$       | $p_{0(n-k-1)}$     |          |          |                |     |
|----------------------------------------------------------------------------------------------|----------------------------------------------------------------------------------------------------|--------------|--------------|----------------|--------------------|----------|----------|----------------|-----|
| Once                                                                                         | $G = [I_k \ P]$                                                                                                    | $P$          | $P$          | $0$            | $p_{10}$           | $p_{11}$ | $\cdots$ | $p_{1(n-k-1)}$ |     |
| Once                                                                                         | $\begin{bmatrix}\nI_k = \text{Matrix} \text{ identical} \text{ and } \text{the equation } I_n \\ \vdots & \vdots & \vdots & \ddots & \vdots \\ 0 & 0 & 0 & \cdots & 1 \\ 0 & 0 & 0 & \cdots & 1 \\ 0 & 0 & 0 & \cdots & 1\n\end{bmatrix}$ | $p_{(k-1)0}$ | $p_{(k-1)1}$ | $\cdots$       | $p_{(k-1)(n-k-1)}$ |          |          |                |     |
| Use matrix $\text{Matrix} \text{ the partial form } \mathbf{k}$                              | $p_{00}$                                                                                                    | $p_{01}$     | $\cdots$     | $p_{0(n-k-1)}$ | $1$                | $0$      | $0$      | $\cdots$       | $0$ |
| $\mathbf{K} = \text{Matrix} \text{ the partial form } \mathbf{k}$                            | $p_{00}$                                                                                                    | $p_{01}$     | $\cdots$     | $p_{0(n-k-1)}$ | $1$                | $0$      | $0$      | $\cdots$       | $0$ |
| $\mathbf{G} = [P \ I_k] = \begin{bmatrix} p_{10} & p_{11} & \cdots & p_{1(n-k-1)} & 0 & 1 &$ |                                                                                                    |              |              |                |                    |          |          |                |     |

 $\blacksquare$ 

- Matriz geradora na forma sistemática gera um *código sistemático*
- Códigos sistemáticos possuem a mesma distância de Hamming de um código não sistemático de mesma ordem

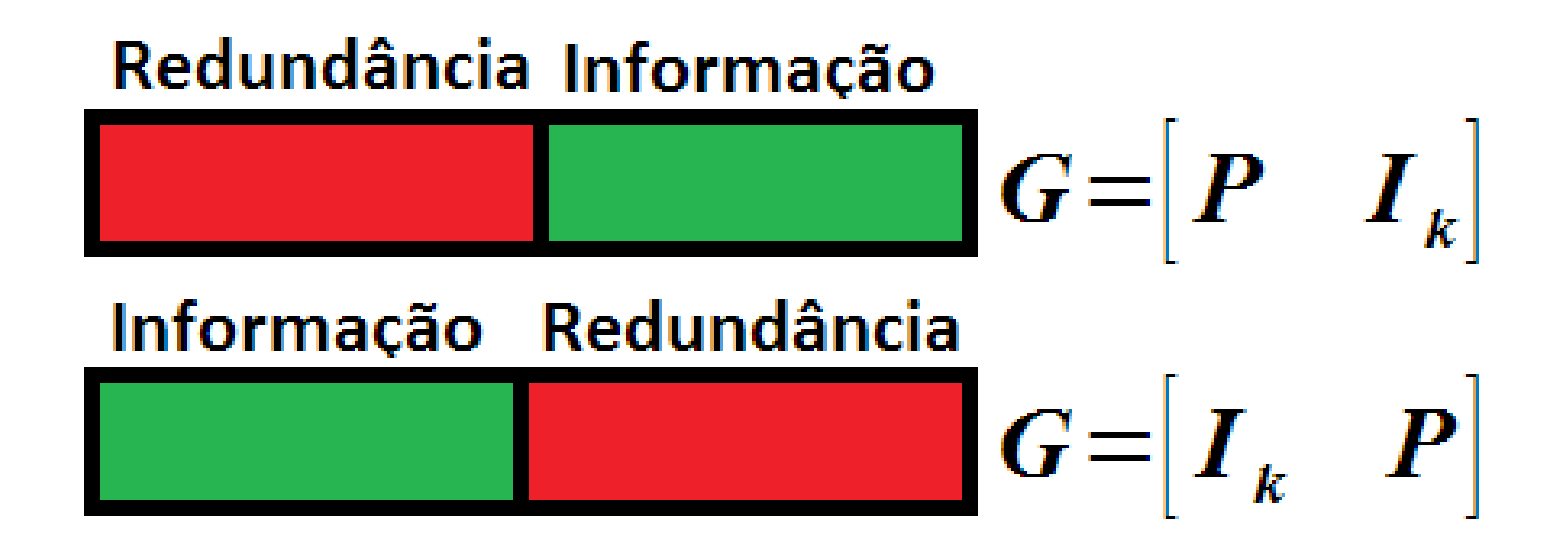

• Exemplo: dada a matriz geradora a seguir, colocar na forma sistemática

$$
G = \begin{bmatrix} 0 & 0 & 1 & 1 \\ 0 & 1 & 0 & 1 \\ 1 & 1 & 1 & 1 \end{bmatrix}
$$

• Exemplo: dada a matriz geradora a seguir, colocar na forma sistemática

$$
\mathbf{G} = \begin{bmatrix} 0 & 0 & 1 & 1 \\ 0 & 1 & 0 & 1 \\ 1 & 1 & 1 & 1 \end{bmatrix}
$$

- $\cdot$  LO  $\leftrightarrow$  L2
- $\cdot$  (LO + L1)  $\rightarrow$  LO
- $\cdot$  (LO + L2)  $\rightarrow$  LO

$$
\mathbf{G} = \begin{bmatrix} 1 & 0 & 0 & 0 \\ 0 & 1 & 0 & 1 \\ 0 & 0 & 1 & 1 \end{bmatrix}
$$

*Códigos de bloco - Matriz verificadora de paridade*

- Matriz *H* cujas linhas são ortogonais às linhas da matriz *G*
- Tem dimensão (**n**-**k**) x **n**

 $G \cdot H^t = 0$ 

onde **0** = Matriz de zeros de dimensão **k** x (**n**-**k**)

● Para garantir a propriedade da ortogonalidade, a matriz *H* deve ser

$$
H = \begin{bmatrix} P^t & I_{n-k} \ I_{n-k} & P^t \end{bmatrix}
$$
 para  $G = \begin{bmatrix} I_k & P \ I_k \end{bmatrix}$   

$$
\begin{bmatrix} I_{n-k} & P^t \end{bmatrix}
$$
 para  $G = \begin{bmatrix} P & I_k \end{bmatrix}$ 

● Dadas as matrizes abaixo, verificar se o produto resulta em zero

$$
\mathbf{G} = [\mathbf{I}_{k} \quad \mathbf{P}] = \begin{bmatrix} 1 & 0 & 0 & 1 & 1 \\ 0 & 1 & 0 & 0 & 0 \\ 0 & 0 & 1 & 1 & 1 \end{bmatrix}
$$

$$
\mathbf{H} = [\mathbf{P}^{t} \quad \mathbf{I}_{n-k}] = \begin{bmatrix} 1 & 0 & 1 & 1 & 0 \\ 1 & 0 & 1 & 0 & 1 \\ 1 & 0 & 1 & 0 & 1 \end{bmatrix}
$$

● Dadas as matrizes abaixo, verificar se o produto resulta em zero

$$
G = [I_k \quad P] = \begin{bmatrix} 1 & 0 & 0 & 1 & 1 \\ 0 & 1 & 0 & 0 & 0 \\ 0 & 0 & 1 & 1 & 1 \end{bmatrix}
$$
  
\n
$$
H = [P^t \quad I_{n-k}] = \begin{bmatrix} 1 & 0 & 1 & 1 & 0 \\ 1 & 0 & 1 & 0 & 1 \\ 1 & 0 & 1 & 0 & 1 \end{bmatrix}
$$
  
\n
$$
G \cdot H^t = \begin{bmatrix} 1 & 0 & 0 & 1 & 1 \\ 0 & 1 & 0 & 0 & 0 \\ 0 & 0 & 1 & 1 & 1 \end{bmatrix} \begin{bmatrix} 1 & 1 \\ 0 & 0 \\ 1 & 1 \\ 1 & 0 \end{bmatrix} = \begin{bmatrix} 0 & 0 \\ 0 & 0 \\ 0 & 0 \end{bmatrix}
$$

 $\pmb{0}$ 

● Seja a seguinte matriz geradora, encontrar a matriz de verificação de paridade e verificar se o vetor *mi* = [1 1 0 1 0 1] pertence ao código.

$$
\mathbf{G} = \begin{bmatrix} I_k & P \end{bmatrix} = \begin{bmatrix} 1 & 0 & 0 & 1 & 1 & 0 \\ 0 & 1 & 0 & 0 & 1 & 1 \\ 0 & 0 & 1 & 1 & 0 & 1 \end{bmatrix}
$$

● Seja a seguinte matriz geradora, encontrar a matriz de verificação de paridade e verificar se o vetor *mi* = [1 1 0 1 0 1] pertence ao código.

$$
\mathbf{G} = [\mathbf{I}_{k} \quad \mathbf{P}] = \begin{bmatrix} 1 & 0 & 0 & 1 & 1 & 0 \\ 0 & 1 & 0 & 0 & 1 & 1 \\ 0 & 0 & 1 & 1 & 0 & 1 \end{bmatrix}
$$

$$
\mathbf{H} = [\mathbf{P}^{t} \quad \mathbf{I}_{n-k}] = \begin{bmatrix} 1 & 0 & 1 & 1 & 0 & 0 \\ 1 & 1 & 0 & 0 & 1 & 0 \\ 0 & 1 & 1 & 0 & 0 & 1 \end{bmatrix}
$$

● Seja a seguinte matriz geradora, encontrar a matriz de verificação de paridade e verificar se o vetor *mi* = [1 1 0 1 0 1] pertence ao código.

$$
G = [I_k \quad P] = \begin{bmatrix} 1 & 0 & 0 & 1 & 1 & 0 \\ 0 & 1 & 0 & 0 & 1 & 1 \\ 0 & 0 & 1 & 1 & 0 & 1 \end{bmatrix}
$$
  
\n
$$
H = [P' \quad I_{n-k}] = \begin{bmatrix} 1 & 0 & 1 & 1 & 0 & 0 \\ 1 & 1 & 0 & 0 & 1 & 0 \\ 0 & 1 & 1 & 0 & 0 & 1 \end{bmatrix}
$$
  
\n
$$
m_i \cdot H' = [1 \quad 1 \quad 0 \quad 1 \quad 0 \quad 1] \times \begin{bmatrix} 1 & 1 & 0 \\ 0 & 1 & 1 \\ 1 & 0 & 0 \\ 0 & 1 & 0 \\ 0 & 0 & 1 \end{bmatrix} = [0 \quad 0 \quad 0]
$$

● Como deu zero, significa que *mi* pertence ao código gerado pela matriz *G*

*Códigos de bloco - Teste da síndrome*

● Vetor recebido

 $r = m<sub>i</sub> + e$ 

onde *e* = vetor de erros ou padrão de erros

● Define-se o vetor de *síndrome de erro*, com **n**-**k** bits:

$$
s = r \cdot H^t
$$
  
=  $(m_i + e) \cdot H^t$   
=  $e \cdot H^t$ 

- Ou seja, a síndrome *s* está associada à um padrão de erros
- Um padrão de erros corrigível pode ser associado à uma síndrome específica

*Teste da síndrome - Exemplo 1*

● Suponha que o vetor *mi* = [1 1 0 1 0 1] tenha sido transmitido e corrompido por ruído no canal, de forma que na recepção tenha sido detectado o vetor *r* = [0 1 0 1 0 1]. Determinar a síndrome de *r* e comparar com  $e \cdot H^t$ . Usar a mesma matriz *H* do exemplo anterior

$$
\mathbf{s} = \mathbf{r} \cdot \mathbf{H}^t
$$
\n
$$
= [0 \ 1 \ 0 \ 1 \ 0 \ 1] \times \begin{bmatrix} 1 & 1 & 0 \\ 0 & 1 & 1 \\ 1 & 0 & 1 \\ 1 & 0 & 0 \\ 0 & 1 & 0 \\ 0 & 0 & 1 \end{bmatrix}
$$
\n
$$
= 0 \cdot [1 \ 1 \ 0] + 1 \cdot [0 \ 1 \ 1] + 0 \cdot [1 \ 0 \ 1] + 1 \cdot [1 \ 0 \ 0] + 0 \cdot [0 \ 1 \ 0] + 1 \cdot [0 \ 0 \ 1]
$$
\n
$$
= [1 \ 1 \ 0]
$$

*Teste da síndrome - Exemplo 1*

● O padrão de erros é

$$
\begin{array}{rcl}\n\mathbf{e} & = & \mathbf{m}_i + \mathbf{r} \\
 & = & \begin{bmatrix} 1 & 1 & 0 & 1 & 0 & 1 \end{bmatrix} + \begin{bmatrix} 0 & 1 & 0 & 1 & 0 & 1 \end{bmatrix} \\
 & = & \begin{bmatrix} 1 & 0 & 0 & 0 & 0 & 0 \end{bmatrix}\n\end{array}
$$

● E a outra forma de encontrar a síndrome é:

$$
\mathbf{s} = e \cdot \mathbf{H}^t
$$
\n
$$
= [1 \ 0 \ 0 \ 0 \ 0 \ 0 \ ] \times \begin{bmatrix} 1 & 1 & 0 \\ 0 & 1 & 1 \\ 1 & 0 & 1 \\ 1 & 0 & 0 \\ 0 & 1 & 0 \\ 0 & 0 & 1 \end{bmatrix}
$$
\n
$$
= 1 \cdot [1 \ 1 \ 0] + 0 \cdot [0 \ 1 \ 1] + 0 \cdot [1 \ 0 \ 1] + 0 \cdot [1 \ 0 \ 0] + 0 \cdot [0 \ 1 \ 0] + 0 \cdot [0 \ 0 \ 1]
$$
\n
$$
= [1 \ 1 \ 0]
$$

• Ou seja, o vetor de síndromes pode ser encontrado diretamente do vetor recebido, e pode ser associado à um padrão de erros específico!

*Teste da síndrome x padrão de erros*

## •Quantos padrões de erros podem existir?

2 *n*

●Quantos vetores de síndrome de erros

podem existir?

$$
2^{n-k}
$$

●Ou seja, há mais de um padrão de erros

associado à uma síndrome

*Teste da síndrome x padrão de erros - Exemplo*

• Para a seguinte matriz de verificação de paridade, verificar as síndromes

dos padrões de erro *e1* = [0 0 0 1 0 1] e *e2* = [0 1 0 0 0 0]

$$
\boldsymbol{H} = [\boldsymbol{P}^t \quad \boldsymbol{I}_{n-k}] = \begin{bmatrix} 1 & 1 & 1 & 1 & 0 & 0 \\ 1 & 0 & 0 & 0 & 1 & 0 \\ 0 & 1 & 0 & 0 & 0 & 1 \end{bmatrix} \times \begin{bmatrix} 1 & 1 & 0 & 0 \\ 1 & 0 & 1 & 0 \\ 1 & 0 & 1 & 0 \\ 1 & 0 & 0 & 0 \\ 0 & 0 & 1 & 0 \\ 0 & 0 & 1 & 0 \end{bmatrix} = [101]
$$

$$
\boldsymbol{s}_1 = \boldsymbol{e}_1 \cdot \boldsymbol{H}^t = [0 \quad 1 \quad 0 \quad 0 \quad 0 \quad 0] \times \begin{bmatrix} 1 & 1 & 0 \\ 1 & 0 & 0 \\ 0 & 1 & 0 \\ 1 & 0 & 0 \\ 0 & 0 & 1 \end{bmatrix} = [101]
$$

$$
\boldsymbol{s}_1 = \boldsymbol{e}_1 \cdot \boldsymbol{H}^t = [0 \quad 1 \quad 0 \quad 0 \quad 0 \quad 0] \times \begin{bmatrix} 1 & 1 & 0 \\ 1 & 0 & 1 \\ 1 & 0 & 0 \\ 0 & 1 & 0 \\ 0 & 0 & 1 \end{bmatrix} = [101]
$$

**Mas há uma maior probabilidade de 1 erro de bit ocorrer do que 2.**